# **West Bengal State University**

# **Derozio Memorial College**

#### **B.Com.(Hons. & Gen.), 3 rd Semester Supplementary Examination, 2021**

# **Paper Name – Information Technology & Its Business Application**

## **Paper – FACSSEC01M, Type – SEC1**

#### **Time: 1 Hour Full Marks: 20**

#### **Answer** *any four questions* **from the following**

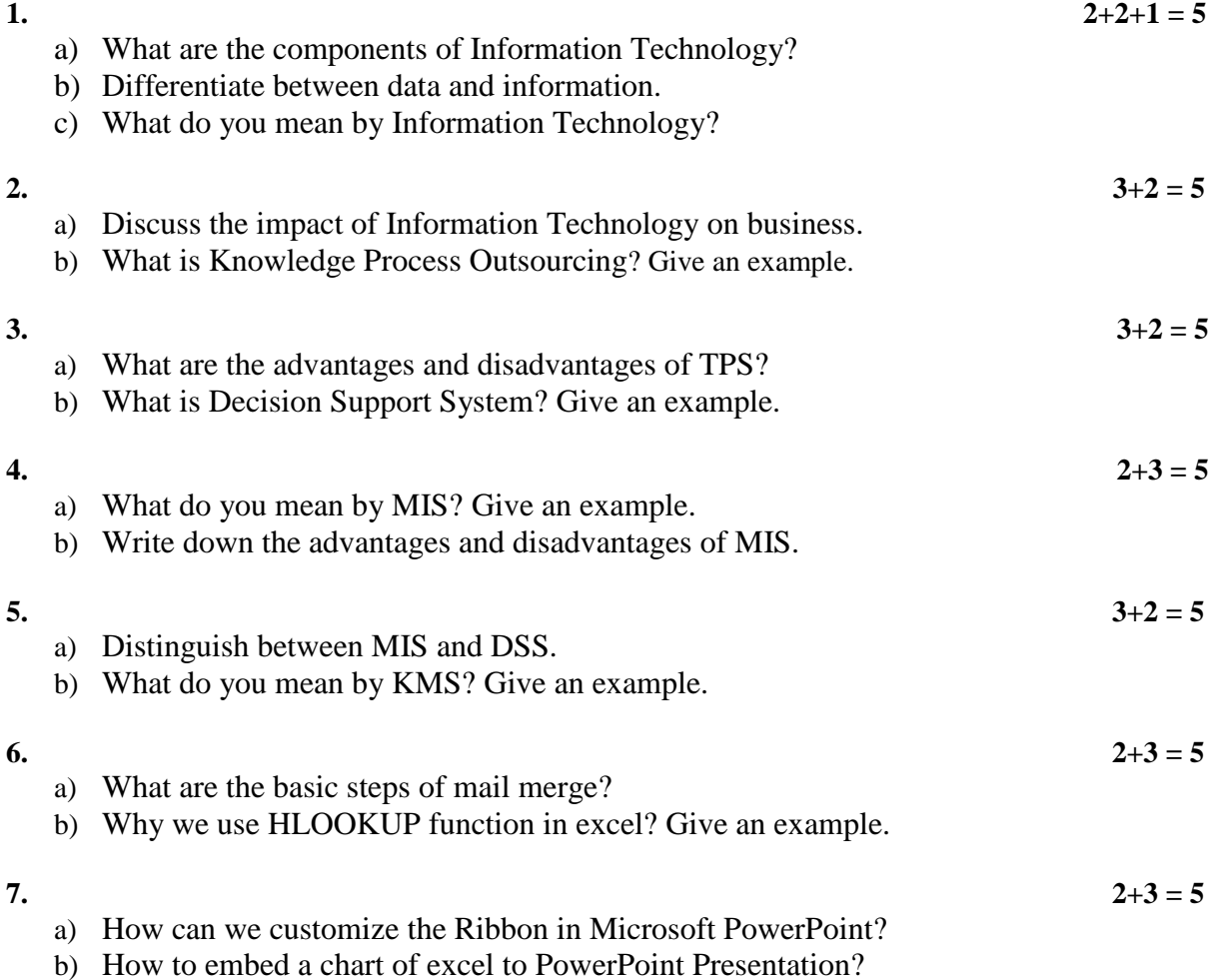